# **UNIVERSITÄT LEIPZIG**

# Institut für Informatik

# Vorlesung Geo-Informationssysteme II

Dr. Dieter Sosna

Sommersemester 2003

Hinweise, Anmerkungen und Verbesserungsvors
hläge bitte an:

- Dr. Dieter Sosna<sup>∗</sup>
- Georg Apitz∗∗
- ein Teil des S
riptes geht auf Vorlagen von Heiko Stamer zurü
k

<sup>∗</sup> <dieterinformatik.uni-leipzig.de>, http://www.informatik.uni-leipzig.de/~sosna ∗∗<georgapitz.de>, http://www.ge-org.
om

# **UNIVERSITÄT LEIPZIG**

Institut für Informatik

Die mittabstandstreue azimutale Abbildung der Erde ist winkel- und längentreu bezügli
h des Hauptpunktes, hier die Stadt Leipzig.

Vorwort des Lesenden:

Die Idee zum vorliegenden Scriptum entstand während meiner Vorlesung "Geographische Informationssysteme II", die ich im Wintersemester 2003/04 an der Universität Leipzig für Studenten der Fachrichtung Informatik gehalten habe. Weitere Interessenten kamen aus dem Berei
h der Geographie. An dem Skript haben Studenten mitgearbeitet, denen i
h Kap. x : Herr/Frau y

Dieter Sosna

# Inhaltsverzeichnis

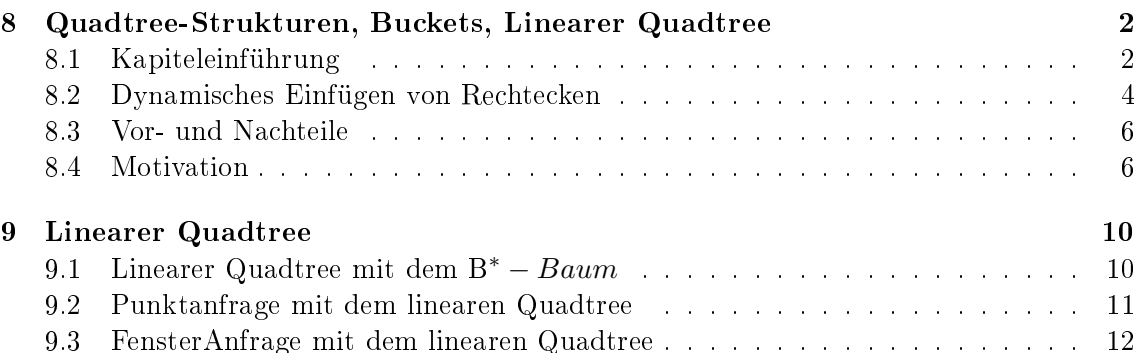

# <sup>8</sup> Quadtree-Strukturen, Bu
kets, Linearer Quadtree

## 8.1 Kapiteleinführung

Die Qaudtree-Datenstruktur wird wegen ihrer Einfa
hheit im Allgemeinen für die Bes
hleunigung des Zugriffs auf die Obiekte der 2D-Ebene benutzt. Es ist auch die Verallgemeinerung auf die 2<sup>D</sup>-Bäume möglich. Im 3D-Raum wird die Octree-Datenstruktur für die Beschleunigung des Zugriffs eingesetzt.

Im folgenden skizzieren wir eine Variante für die Indexierung einer Sammlung von Re
htecken(mbb's genannt), die auf der Festplatte gespeichert sind. Diese Rechtecke sind neben Punkten für uns von Interesse, weil sie als minimale unbes
hriebene Re
hte
ke(mbb's) von 2-dimensionalen geometris
hen Ob jekten einen s
hnellen Vortest ermögli
hen, ob z.B ein Punkt in einem Ob jekt liegt bzw. liegen kann.

Am Anfang betrachten wir ein rechteckiges Gebiet in einer Ebene zusammen mit den Rechtecken, die in diesem Gebiet liegen, als Grundgebiet. Diese Rechtecke(mbb's) werden durch die Koordinaten von diagonal liegenden Punkten beschrieben und bekommen außsuerdem Ob jektidentität(oid) zugewiesen. Damit besteht der Datensatz aus einem Paar(mbb,oid), d.h. aus dem Rechteck zusammen mit seiner Identität. Die Datensätze sollen in Buckets. die jeweils einer Plattenseite entspre
hen, gespei
hert werden.

Unseres Grundgebiet (Ebene, die auf ein Rechteck beschränkt ist) ist rekursiv in 4 Quadranten zerlegt und bleibt in diesem Anfangszustand, bis die Anzahl der Rechtecke, die einen Quadrant überlappen, kleiner oder glei
h der Seitenkapazität ist. Die Quadranten werden als NordWest(NW), NordOst(NO), SüdWest(SW) und SüdOst(SO) bezei
hnet. Der Index ist als ein geviertelter Baum(d.h. jeder innere Knoten hat je vier Kinder) dargestellt. Jedem Blatt ist eine Festplattenseite(Bu
ket) zugewiesen, die die Index-Einträge spei
hert. Wie im Falle mit Gridfile (siehe Kapitel 8 "Festgitter und Gridfile") tritt ein Rechteck in genau so vielen Blattquadranten auf, wie viele es übers
hneidet.

Das unten dargestellte Bild (Bild 8.1 ) zeigt als graphis
hes Beispiel die Partitionierung von der willkürli
h von uns vorgegebenen Sammlung und ihr assozierter Baum. Dabei sind die Blätter mit den ihnen entsprechenden Rechtecken gekennzeichnet und die Seitengröfle wird in unserem Beispiel glei
h 4 angenommen.

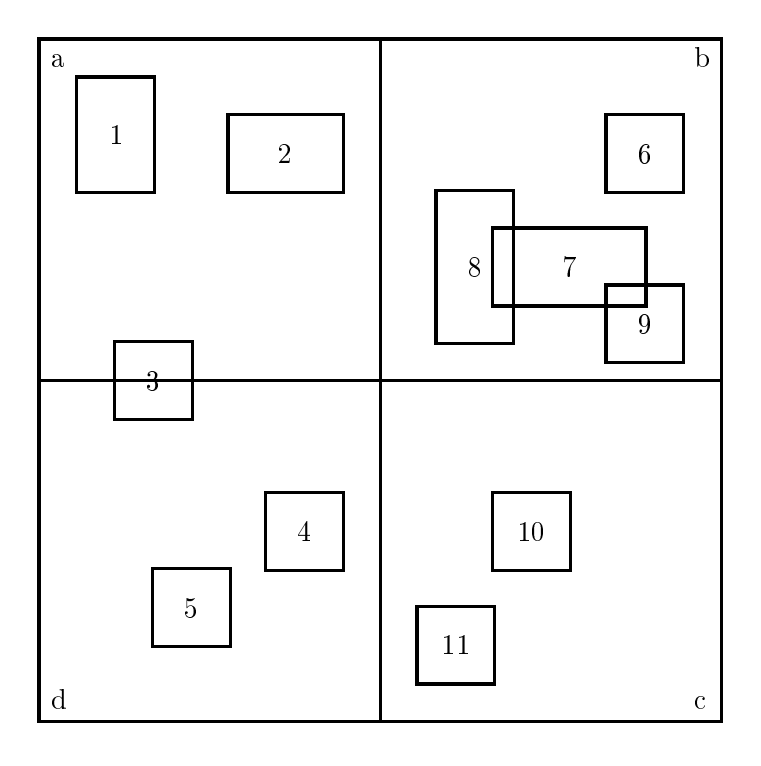

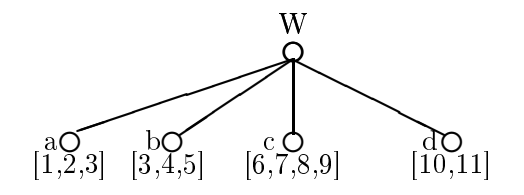

Bild 11.1

#### 8.2 Dynamisches Einfügen von Rechtecken

#### Die Funktionsweise:

Ein Re
hte
k wird in jeden Blattquadrant eingefügt, den es übers
hneidet(veglei
he das Bild 8.1 mit dem Bild 8.2). Beim Einfügen eines Rechteckes werden alle Pfade verfolgt. die zu den vom Re
hte
k übers
hnittenen Blattquadranten führen (d.h., es wird in dem Baum na
h allen vom Re
hte
k übers
hnittenen Blattquadranten gesu
ht).

Demzufolge ist das Einfügen ni
hts Anderes als die Su
he mit dem einzigen Unters
hied, dass bei der Su
he kein einziger Eintrag hinzugefügt wird, sondern es wird festgestellt, ob ein Eintrag in dem Baum vorhanden ist oder ni
ht. Dabei wird Seite(Bu
ket) (sagen wir p) gelesen, die den Blättern zugewiesen wurde.

Beim Einfügen sind 2 Varianten mögli
h:

- 1. Entweder p ist ni
ht voll, dann wird der neue Eintrag hinzugefügt ohne den Quadrant in Subquadranten zu spalten und ohne die neue Bu
kets zu allokieren .
- 2. Oder p ist voll, dann wird
	- der Quadrant in vier Subquadranten gespalten,
	- der neue Eintrag zu den entstandenen Subquadraten hinzugefügt, die das Re
	hte
	k übers
	hneidet,
	- drei neue Festplattenseiten allokiert, da die vorhandene Seite dann ni
	ht mehr ausrei
	ht.

Im Endeffekt habe wir also 4 Buckets, zwischen denen jetzt die alte und neue Einträge verteilt sind.

Im folgenden führen wir ein Beispiel mit der verbalen Bes
hreibung und graphis
hen Darstellung (unter Zuilfenahme vom Bild 8.2) an:

- 1. Das Einfügen vom Re
hte
k 13 führt zu keiner Aufteilung des Quadranten. Es wird einfa
h zum Blattquadranten a hinzugefügt.
- 2. Das Einfügen vom Re
hte
k 12 führt zum Aufteilen des Quadrants b in vier Subquadranten m,n,p,q. Dieses Re
hte
k wird zu denjenigen neu gebildeten Blätterquadranten hinzugefügt, die er jeweils übers
hneidet. In unserem Falle wird es nur zum Subquadrant m hinzugefügt. Der Quadrant b wird in unserem Fall nur deswegen in Subquadranten aufgeteilt, weil die von uns am Anfang vereinbarte Seitekapazität von vier (Anzahl von Rechtecken, die im Quadranten enthalten sein müssen, also höchstens vier, um Quadrant ni
ht in Subquadranten aufzuteilen) übers
hritten wurde.

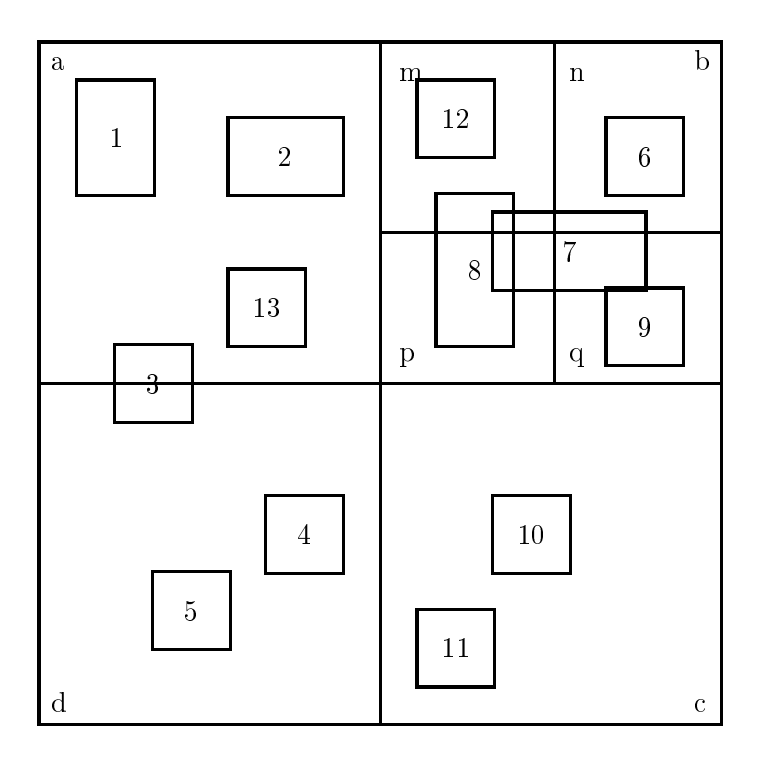

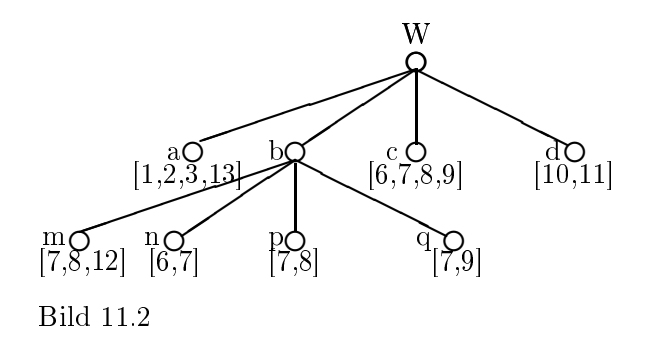

#### 8.3 Vor- und Na
hteile

Diese Variante vom Quadtree entspri
ht ni
ht einigen Anforderungen von SAM(Spatial Access Methods), und zwar:

- Die Haupursa
he für den Mismat
h ist Fan-Out(die maximale Anzahl von Sohnen bei jedem Quadrant), das glei
h 4 ist, und das zum Belegen von nur einem kleinen Teil der Festplattenseite führt. Deshalb lässt si
h der Quadtree ni
ht so einfa
h auf die Festplattenseite abbilden.
- Die Baumstrukturen mit dem grofien Fan-Out(solche wie B- oder R-Baum, die im Kaptitel 13 diskutiert werden) lassen sich effizienter auf die Festplattenseite abbilden und sind auch sehr gut für die Zugriffsmethoden auf den sekundären Speicher geeignet.
- Die Zeit, die für die Quadtree-Anfrage benötigt wird, ist vergleichbar mit der Baumtiefe, die ihrerseits ziemlich grofl sein kann. In dem Worst-Case ist jeder Baumknoten in einer getrennten Seite. Die Anzahl von Baumknotten in einer getrennten Seite und von Ein-/Ausgaben ist glei
h der Baumtiefe.
- Die einzige Möglichkeit für die effiziente Abbildung der Baumknoten auf die Festpalltenseite besteht nur dann, wenn die Sammlung statis
h ist. Im dynamis
hen Falle vers
hle
htert si
h die Perfoman
e rasant.
- Ausserdem leidet der Quadtree genauso wie  $Gridfile$ (siehe Kapitel 8) unter der Duplizierung von Ob jekten in vers
hiedenen Blättern.

#### 8.4 Motivation

An dieser Stelle möchte ich noch einen kleinen Rückblick auf die *Punktanfrage* machen (siehe Kapitel 10 "Quadtree für Punkte"), ganz kurz die Fensteranfrage und die Raumfüllungskurve (in unserem Falle wird nur die Z-ordering-Kurve benötigt) bes
hreiben , da im letzten Teil dieses Kapitels und zwar bei dem linearen Quadtree dieses Wissen zum weiteren Verstehen benötigt wird.

Punktanfrage lässt si
h sehr lei
ht mit dem Qaudtree realisieren. Es wird also ein Pfad von der Wurzel bis zu dem Blatt des Baumes verfolgt. Dabei wird auf jeder Ebene aus den vier mögli
hen Quadranten derjenige gewählt, der das Punktargument enthält. Das Blatt wird genauso gescannt und gelesen wie beim Grid (siehe Kapitel 8 "Festgitter und Gridfile"). Auf dem Bild 11.3 ist die Punktanfrage zusammen mit dem von der Wurzel bis zum Blatt des Baumes verfolgten Pfad und dem Ergebnis gleich 7 dargestellt. Für die Fensteranfrage müssen alle Blattquadranten gefunden werden, die si
h das Fensterargument schneiden.

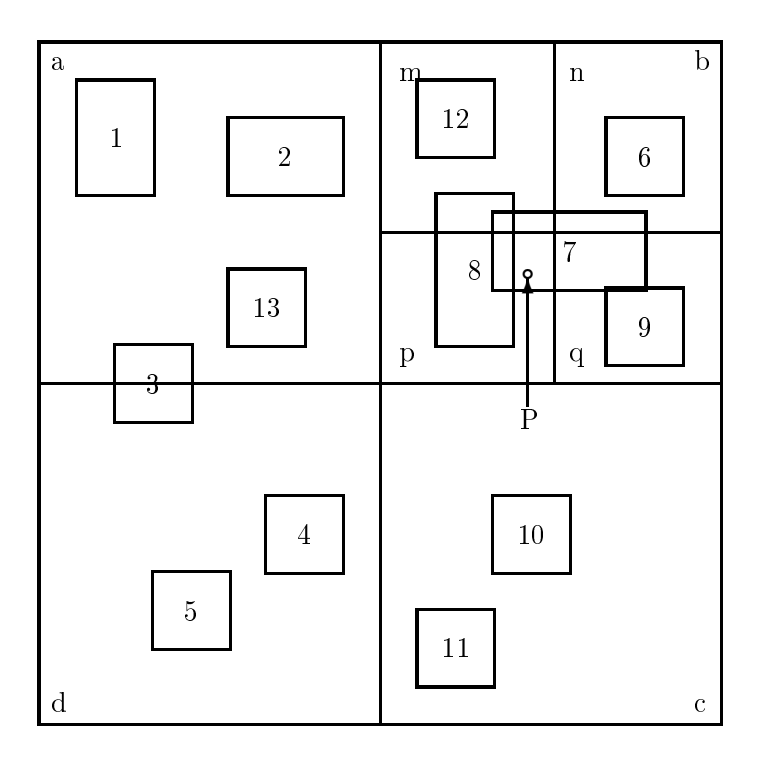

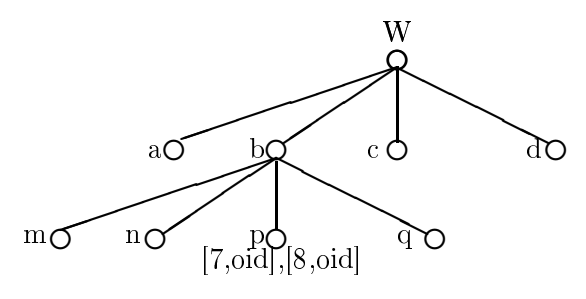

Bild 11.3

Eine Raumfüllungskurve legt eine totale Ordnung auf den Zellen von einem 2D-Gitter fest. Diese Ordnung ist sehr nützli
h, da dadur
h die Nähe der Zellen erhaltenbleibt. Das bedeutet, dass zwei Zellen, die sich im Raum in der Nähe befinden, fast genauso nah in der totalen Ordnung befinden werden. Selbst wenn es nicht immer der Fall ist, führen einige Kurven zu einer vernüftigen Annäherung diser "Näheeigenschaft". Die Ordnung soll unabhängig von der Lösung des Gitters stabil bleiben.

An dieser Stelle mö
hte i
h eine der bekanntesten Raumfüllungskurven darstellen - die Z-Oder-Kurve (au
h Z-Ordering-Kurve genannt). Zur Bes
hreibung der Z-Oder-Kurve benötigen wir ein Gitter, das darunter liegen soll. Dieses Gitter ist ein Array von N×<sup>N</sup> Zellen, wobei  $N = 2$ <sup>d</sup> ist. Es kann als ein kompletter Quadtree mit der Tiefe gleich d angesehen werden.

#### Z-Order:

Ein Label ist assoziert mit jedem Knoten des kompletten Quadtree und wird dabei als ein String über dem Alphabet (0, 1, 2, 3) gebildet. Das Label für die Wurzel ist ein leeres String. Die Söhner NW (NO, SW, SO) von dem internen Knoten k werden als k.0 (k.1, k.2, k.3) notiert, wobei "." als die String-Konkatenation bezeichnet wird.

Wenn die Zellen mit der Stringlänge d gelabelt sind, dann können wir sie gemäft ihrer Labels in der lexikographis
hen Ordnung sortieren. Nehmen wir als Beispiel die Tiefe d=3 und sortieren die Labels in der aufsteigende Reiehenfolge. Nach der Sortierung befindet si
h die Zelle 212 vor der Zelle 300 und na
h der Zelle 21. Diese z-artige Ordnung (siehe unten das Bild 8.4) hat zum Name Z-Order beigetragen.

Beim Quadtree-Labeling gibt es Einiges zu bea
hten:

- Die Ordnung von Blättern entspricht dem Scannen von Blättern von links nach rechts.
- Die Labels haben verschiedene Gröflen. Also wenn ein Blatt B eine Gitterzelle Z enthält, dann ist das Label b von B ein Präfix von dem Label z von Z und wir haben  $b < z$ , wo das Zeichen "<" die aufsteigende lexikographische Ordnung auf den Strings bedeutet. Zum Beispiel 3 < 31 < 312.
- Die Gröfle vom Label ist gleich der Tiefe vom Blatt in diesem Baum, dem dieses Label zugeordnet wurde.
- Das Label von einem Blatt kann als der Pfad von der Wurzel zu diesem Blatt angesehen werden.

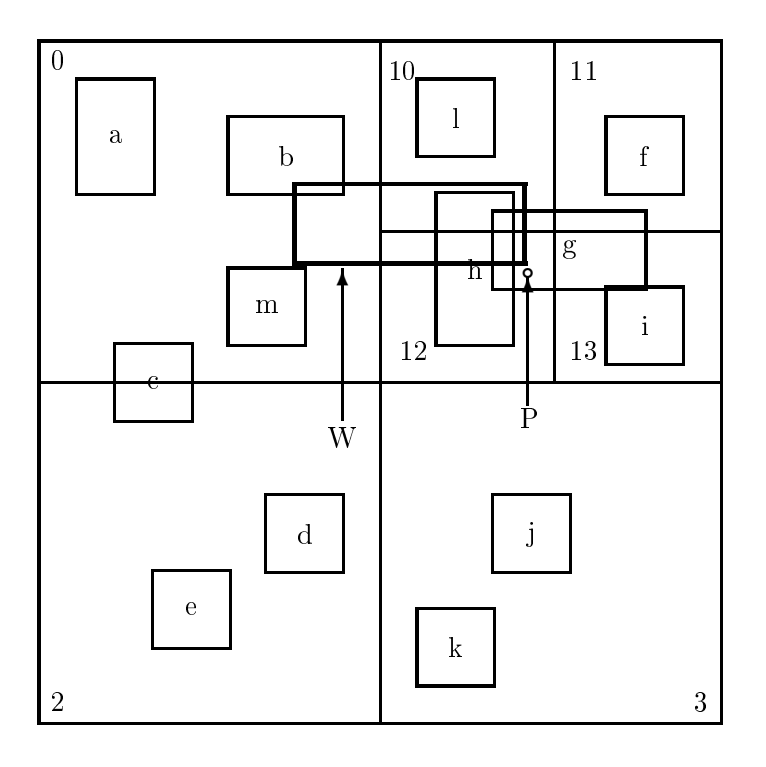

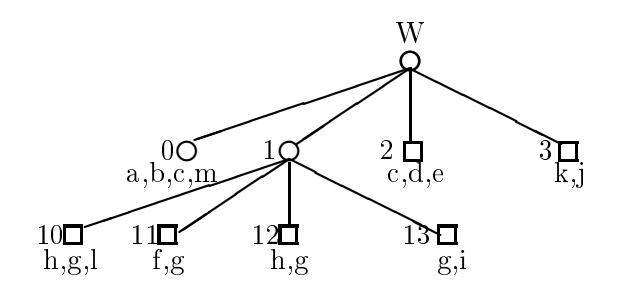

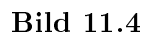

### <sup>9</sup> Linearer Quadtree

## 9.1 Linearer Quadtree mit dem B<sup>∗</sup> -Baum

Wenn ein Eintrag [mbb,oid] einem Quadtree-Blatt mit dem Label b zugewiesen und in einer Seite mit Adresse p gespei
hert wurde, dann wird in einem B<sup>∗</sup> -Baum die Sammlung von Paaren (b,p) indexiert, die aufs Label b verweisen. (sihe Das Bild 11.5)

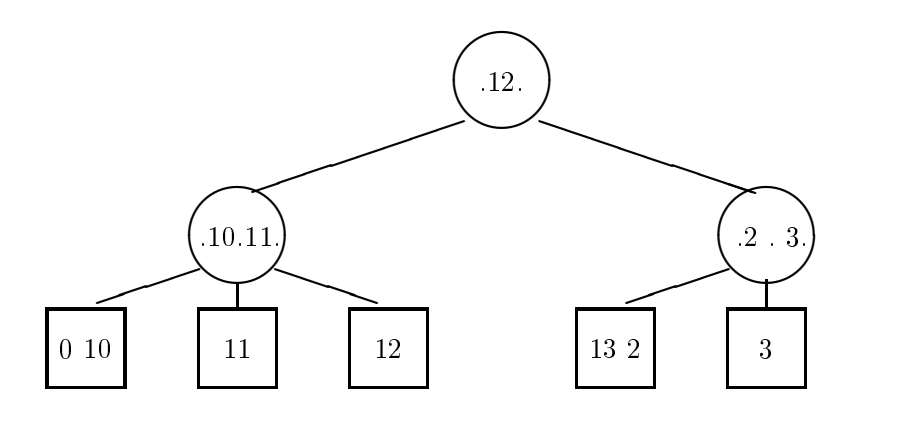

Bild 11.5 (2,3)B<sup>∗</sup> -Baum

Sol
he Struktur führt zu einer guten Pa
kung von Quadtree-Labels in den Bläettern vom B∗ -Baum. Diese Pa
kung ist dynamis
h. Sie ist vorhanden sowohl während des Einfügens als au
h während des Lös
hens von Ob jekten in die Kollektion (z. B. sind die Einträge, die den Blättern mit den Lables 0 und 10 entspre
hen, in dem selben Knoten). Sol
hes S
hema hat das glei
he Redundanzproblem wie die früher präsentierte Variante des Quadtree. D.h. Knoten, die vers
hiedene Qaudtree-Quadranten überlappen, sind in den Seiten duplieziert, die diesen Blättern zugewiesen sind (z. B. g ist 4 Mal in der gleichen Seiten gespeichert). Im folgenden s
hauen wir uns lineare Strukturen an, die Duplizierung von Knoten vermeiden.

#### 9.2 Punktanfrage mit dem linearen Quadtree

Um die Identikatoren von Ob jekten zu bekommen, deren Knoten(mbb) einen Punkt P enthält, benötigt man folgende 3 S
hritte:

1. Punktlabel bere
hnen.

Bere
hne das Label b (ein String der Länge d) von der Gitterzelle, die den Punkt P enthält. Das wird mit Hilfe der Methode Punktlabel des unten angegebenen Algorithmus bewerkstelligt (siehe LQ-PunktAnfrage).

2. Retrieval vom Quadtree-Blatt in dem B<sup>∗</sup> -Baum.

Sei B das Label vom Quadtree-Blatt, das P enthält. Wenn B=b, dann befindet sich das Qaudtree-Blatt in der Tiefe d. Wenn aber B ein Präfix von b ist, dann ist seine Länge kleiner als d und der Blattquadrant enthält die Gitterzelle, die P enthält. Genaugenommen entspri
ht dieser Quadrant dem Eintrag in dem B<sup>∗</sup> - Baum, dessen Schlüssel der gröftte Wert ist, der kleiner als oder gleich b ist. Die Suche nach solchen Einträgen ist keine Basisfunktion von B<sup>∗</sup> - Bäumen. Diese Funktion wird in unserem Algorithmus MaxInf(b) genannt (siehe LQ-PunktAnfrage).

3. Zugriff aufs Blatt und Scannen vom Blatt

Wenn der Eintrag im B<sup>∗</sup> - Baum gefunden wurde, dann muss auf die Seite mit der Adresse p zugegriffen, alle Paare [mbb,oid] in dieser Seite gescannt und anschließsend geprüft werden, wel
her der Knoten(mbb) den Punkt P enthält. Das Ergebnis ist die Liste von Objektidentifikatoren.

Das oben bes
hrieben Algorithmus ist auf dem oben stehenden Bild 8.4 dargestellt.

 $\bullet$  Schritt 1:

Aus den Koordinaten vom Punkt P findet man, dass die Gitterzelle, die P enthält, das Label 120 hat.

 $\bullet$  Schritt 2:

Mit Hilfe von der Funktion MaxInf stellt man schnell fest, dass das maximale Label, das kleiner als 120, das Label 12 ist.

 $\bullet$  Schritt 3:

In diesem S
hritt bleibt es nur no
h auf die Seite zuzugreifen , zu s
annen und die Knoten aufs Enthalten vom Punkt P zu prüfen.

LQ-PunktAnfrageAlogrithmus: Quelle: Bu
h LQ-PunktAnfrage(P:punkt):set(oid) begin Ergebnis=0 //S
hritt 1: bere
hne das Label vom Punkt  $b = \text{PunktLabel}(P)$ //Schritt 2: der Eintrag [B,p] wurde beim Traversieren vom B<sup>∗</sup>- Baum mit //dem Schlüssel b bekommen  $[L,p] = \text{MaxInf}(b)$ //Schritt3: bekomme die seite und gebe die Objekten zurück  $Seite = LeseSeite(p)$ for ea
h e in Seite do if (e.mbb contains P) then Ergebnis $+=$ e.oid end for reutrn Ergebnis end

### 9.3 FensterAnfrage mit dem linearen Quadtree

Der Gedanke ist das Interval I von Labels zu berechnen, das alle Qaudranten abdeckt, die das Fenster W übers
hneidet. Dann stellt man eine Berei
hsanfrage auf dem B<sup>∗</sup> - Baum in dem Interval I.

Der Bere
hnungsvorgang wird in 3 S
hritten abgewi
kelt, die im folgenden bes
hrieben werden:

- 1. Bere
hne das Label b vom NW-Fenstervertex. Das ges
hieht genauso wie in dem Schritt 1 vom PunktAnfrageAlgorithmus. Dann berechne MaxInf(b) als im Schritt 2 von diesem Algorithmus. Das ergibt dann [B,p], wobei das Label B die unterste Grenze vom Interval ist. Als Nächstes berechnen wir das Label b' vom SO-Fenstervertex mit MaxInf. Das führt zu  $[B',p']$ , wobei B' ist die oberste Grenze.
- 2. Stelle eine Bereichsanfrage im Interval [B,B'] auf dem B<sup>∗</sup>-Baum, welche dann alle Einträge [b,p] zurückgibt, deren Label b in diesem Interval liegt.
- 3. Für jeden B<sup>∗</sup>- Baumeintrag e=[b,p] berechne den Quadranten, der als e.b markiert ist, mit der Funktion Quadrant(e.b). Wenn der Quadrant(e,b) das Fenster übers
hneidet, dann greife auf die Quadrantenseite e.p zu und teste jeden von Quadtree-Einträgen auf die «berlappung mit W.

Sehen wir jetzt das Bild 8.4 auf dem das Anfragefenster mit dem Argument W abgebildet ist

1. S
hritt 1:

Das Label vom NW-Fenstervertex von W ist 012 und das Label von SO-Fenstervertex ist 121. Dann suchen wir im B<sup>∗</sup> - Baum Bidl 11.5 mit der Funktion MaxInf das gröflte Quadtreelabel, das kleiner als 012 und 121 ist. Wir bekommen MaxInf(012)=01 und  $MaxInf(121)=12$ .

2. S
hritt 2:

In diesem S
hritt s
hreiben wir eine Berei
hsanfrage auf dem B<sup>∗</sup> - Baum (sihe Bild 8.4) in dem Interval  $[01,12]$ 

 $3. Schritt 3:$ 

Für jeden Eintrag, der während des S
annens gefunden wurde, greifen wir auf die Seite nur dann zu, wenn W den Quadranten(e.b) überlappt.

LQ-FensterAnfrageAlogrithmus: Quelle: Bu
h

LQ-FensterAnfrage(W:rectangle):set(oid) begin Ergebnis=0 //S
hritt 1: Aus den Fenstervertexen W.nw und W.se bere
hnet man . das Interval [B,B']. Dazu wird die 2-malige Suche im B<sup>∗</sup>- Baum // benötigt.  $b = PunktLabel(W.nw); [B,p] = MaxInf(b);$  $b' = PunktLabel(W.se); [B', p'] = MaxInf(b');$ //Schritt 2: Man berechnet die Menge Q von B<sup>\*</sup>- Baumeinträgen [b,p] in  $b \in [B,B']$  $Q =$ BereichAnfrage( $[B, B']$ ) //S
hritt 3: Man greift auf jeden Eintrag in der Menge Q zu, dessen Quadrant // W überlappt. for ea
h q in Q do if  $(Quadrant(q.b)$  overlaps W) then  $Setie = Leseseite(q.p)$ // Es wird die Quadtree-Seite ges
annt for ea
h e in Seite do if (e.mbb overlaps W) then Ergebnis $+=$ (e.oid) end for end if end for //Es werden Ergebnisse sortiert und Duplikate eliminiert Sort(Ergebnis);RemoveDuplikate(Ergebnis); return Ergebnis end

Literatur:

#### Literatur

- $[1]$  ABC Kartenkunde Bro
khaus Leipzig, 1983
- [2] Bauer, Manfred: Vermessung und Ortung mit Satelliten, Wi
hmann-Verlag, Karlsruhe, 1997, ISBN 3-87907-309-0
- [3] Bill, Fritsch: Grundlagen der Geoinformationssysteme, Bd. 1 Wi
hman-Verlag, Heidelberg, 1994,
- [4] Breusing, Dr. A: Das Verebnen der Kugeloberfläche für Kartennetzentwürfe Verlag von H. Wagner und E. Debes, Leipzig, 1892
- [5] Dana, P.H.: http://www.utexas.edu/depts/grg/gcraft, University of Texas, Austin
- [6] Hake, Grünreich: Kartographie Walter de Gruyter, 1994
- [7] Kuntz, Eugen: Kartennetzentwurfslehre, 2. Auflage, Wichmann-Verlag, Karlsruhe, 1990, ISBN 3-87907-186-1
- [8] Schröder, Eberhard: Kartenentwürfe der Erde, B.G. Teubner, Leipzig, 1988, ISBN 3-8171-1016-2 au
h als Tas
henbu
h Band 61, Verlag H. Deuts
h, 1999

#### Mathematis
he Literatur

- FW39 Finsterwalder, R.: Photogrammetrie, De Gruyter, Berlin, 1939, ( UB:ZW Math. Geo<sub>2</sub>-75 )
- FL94 Fis
her, W.; Lieb, I.: Funktionentheorie, Vieweg, 1994, ISBN 3-528-67247-1
- Kl83 Klotzek, B.: Einführung in die Differentialgeometrie, Band I und II, Deuts
her Verlag der Wissens
haften, Berlin, 1983
- La77 Langwitz, D.: Differentialgeometrie. B.G. Teubner, Stuttgart, 1977, ISBN 3-519-12215-4
- Lo97 Lorenz, F.: Funktionentheorie, Spektrum Akad. Verlag, 1997, ISBN 3-8274-0197-6
- Pr57 Privalov, I.I.: Einführung in die Funktionentheorie I, B.G. Teubner, Leipzig, 1957 (in Lehrbu
hsammlung der UB Leipzig mehrfa
h vorhanden)
- Sch<sup>90</sup> Schöne: Differentialgeometrie, Reihe MINÖL, Band 6, B.G. Teubner, Leipzig, 1990, ISBN 3-322-00409-0

#### Karten und Datenquellen

• Landesvermessungsamt Sa
hsen Verzei
hnis der Karten und digitalen Daten ers
heint jährli
h (?) Ans
hrift: Olbri
htplatz 3, 01072 Dresden, PF 100244

#### Software

• Wessel, Pål; Smith, Walter H.F.: GMT - The Generi Mapping Tools ftp://gmt.soest.hawaii.edu/pub/gmt